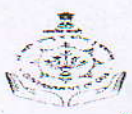

# Government of Goa, Directorate of Women & Child Development

2<sup>nd</sup> floor, Old Education Department Building, 18<sup>th</sup> June Road,

Panaji, Goa.

www.dwcd.goa.gov.in

Phone: - (0832) 2235308 / 2426112 Fax: - (0832) 2424238 e-mail: - dir-wcd.goa@nic.in

Tender No.2-147-07-ICDS/SNP/TENDER/PART II/4902 Date: 28/11/2017

#### TENDER NOTICE (E-TENDERING MODE ONLY)

Directorate of Women and Child Development, Panaji invites e-tender from the registered, reputed and Supply experience of both Dietary and Non Dietary items directly to Anganwadi Centers for "Supply of Dietary and Non Dietary items" for all Anganwadi Centers (1262) in the State of Goa as per terms and conditions specified in the Tender Document.

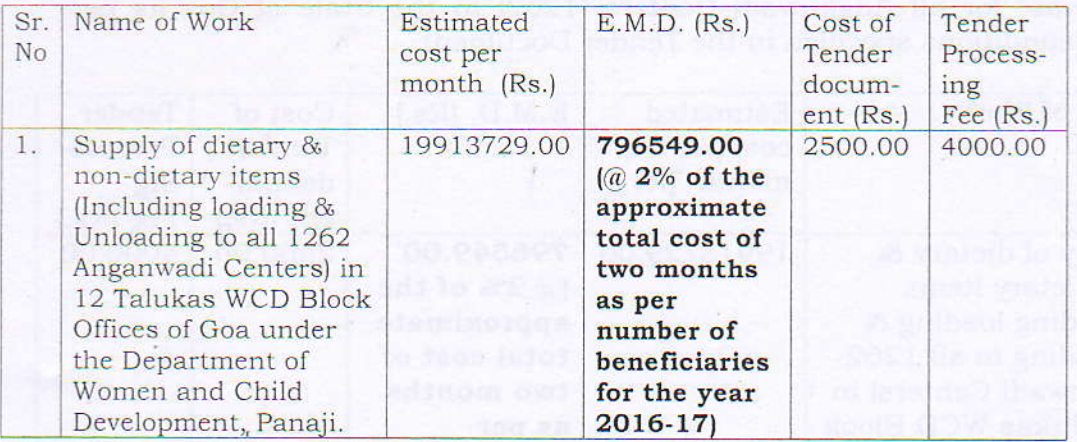

### TENDER SCHEDULE

- 1. The last date of online application is 11/12/2017 upto 14.00 hrs.
- 2. The last date of online submission of tender is 11/12/2017 upto 15.00 hrs.
- 3. The date and time of Technical Bid opening of online tender is 12/12/2017 after 11.30 hrs in the office of the Directorate of Women and Child Development, Panaji Goa.
- 4. The date & time of Financial Bid opening of online tender is 13/12/2017 after 15.30 hrs in the office of the Directorate of Women and Child Development, Panaji Goa.

Please login to see Tender Notice published on website www.etender.goa.gov.in for details Interested Contractors may request for tender documents through the website www.tenderwizard.com/GOA

# The online application should accompany the following documents (Scan and Upload on the e-Tender website):

- a) Registration certificate of the company/firm.
- b) GST Registration certificate.
- c) Partnership deed in case of partnership firm.
- d) Copy of PAN card, duly certified displaying the PAN No.
- e) Mode of Payment towards Tender Document Fee(TDF), eTender Processing Fee(TPF) & Earnest Money Deposit(EMD) to be paid online through e-Payment mode via :

i. National Electronic Fund Transfer (NEFT) / Real-Time Gross Settlement RTGS) / Axis Bank Over-the-counter (OTC). Tenderer requires download pre-printed Challan towards credit of ITG available on e-tender website and make its payment through any of their Bank.

ii. Internet Payment Gateway (Debit/ Credit Card of type VISA, MASTERCARD or RuPay.

iii. Net Banking: Payment can be made through the lnternet Banking of Any Bank.

Note: Any Payments made through NEFT/RTGS/OTC will take 24 hours for its reconciliation. Hence the payments through NEFT/RTGS/OTC should be made at least TWO BANK WORKINC DAYS in advance before any due date and upload the scanned copy of challans in the e-Tender website as a token of payment.

f) Solvency Certificate to the extent of Rs.lo crore towards lheir financial stability.

## INSTRUCTION TO CONTRACTORS

- 1. Information and Instructions for bidders posted on website shall form part of bid document.
- 2. The bid document consisting of plans, specifications, the schedule of quantity of various types of items to be executed and the set of terms and conditions of the contract to be complied with and other necessary documents can be seen and downloaded from website https://www.tenderwizard.com/goa
- 3. Those bidders not registered on the website mentioned above, are required to get registered beforehand. lf needed they can be imparted training on online bidding process as per details available on the website.
- 4. The intending bidder must have/ obtain a valid Class -III digital signature to submit the bid.
- 5. On opening date, the contractor can login and see the bid opening process. After opening of bids he will receive the competitor bid sheets.
- 6. Bidder must ensure to quote rate of each item. The column meant for quoting rate in figure appears in sky blue colour (Rupees in words will be automatically taken).
- 7. ln addition to this, while selecting any of the cells a warning appears that if any cell is left blank, the same shall be treated as "0". Therefore, if any cell is left blank and no rate is quoted by the bidder, rate of such item shall be treated as " $0$ "(ZERO) & will be treated as incomplete tender & will be rejected outright. Also name of the bidder should be entered in respective cell.
- 8. At the time of opening, the scanned copies of the documents uploaded at Lhe time of submission of tender will be verified with the physical/hard copies submitted and bids of only those contractors whose physical copy matches with the uploaded copies will be accepted for opening.
- 9. ENVELOPE should be superscripted with "Name of work, Serial Number of work and Name of Contractor" and should contain following:
- a. Registration certificate of the company/firm.
- b. GST Registration certificate.
- c. Partnership deed in case of partnership firm.
- d. Copv of PAN card, duly certified displaying the PAN No.
- e. Solvency Certificate to the extent of Rs.10 crore towards their financial stabilitv
- f. The copy of NEFT/RTGS/OTC/Debit card/Credit card facility/Net banking (Axis Bank) challan, Internet payment gateway, Cost of the Tender Document, EMD & Tender Processing Fee.

The ENVELOPES should be dropped in the tender box on  $11/12/2017$ upto 15.00 hrs kept in the office of the Directorate of Women and Child Development, Panaji Goa.

The Directorate of Women and Child Development reserves the Incomplete application shall be summarily rejected and right to reject any or all tenders including the lowest without assigning any reasons thereof.

For details tender notice, terms and conditions, and for parricipation please visit our website ie. www.dwcd.gov.in.

## sd/- Directorate of Women & Child Development Panaji-Goa.